**Office 2014+ Crack Download For Windows [2022-Latest]**

## [Download](http://evacdir.com/T2ZmaWNlIDIwMTQrT2Z?mating=/ZG93bmxvYWR8cUgzT1RsdWMzeDhNVFkxTkRVMU9UY3dNbng4TWpVNU1IeDhLRTBwSUZkdmNtUndjbVZ6Y3lCYldFMU1VbEJESUZZeUlGQkVSbDA/boulders&consign=monocle&nameofwebsite=theine)

[Download](http://evacdir.com/T2ZmaWNlIDIwMTQrT2Z?mating=/ZG93bmxvYWR8cUgzT1RsdWMzeDhNVFkxTkRVMU9UY3dNbng4TWpVNU1IeDhLRTBwSUZkdmNtUndjbVZ6Y3lCYldFMU1VbEJESUZZeUlGQkVSbDA/boulders&consign=monocle&nameofwebsite=theine)

**Office 2014+ Crack Free Download [32|64bit]**

The 100-plus-strong set of programs in Office 2014+ Activation Code are easy to use and provide you with what you need to get started. There are templates, auto-fill, drafting, presentation and spreadsheet options, and you can also count on a rich text editor. A couple of other options to keep in mind are image enhancements, an embedded database, document automation, task management, and a shared calendar. When you're done with everything you need, you can get an archive or back up of the file. It's not uncommon for many of these programs to have already caught your interest, which is why the entire package of Office 2014+ will be delivered to your door for only \$149.99. on The Multnomah County Transportation Commission is moving ahead with its plan to build an express bus lane on N. Interstate Ave. The plan, which would replace the existing car lanes between N. Interstate Ave. and 66th, was revealed in a staff report on the County's December board meeting agenda. County planners recommend building a two-way protected bus lane eastbound between 66th and 217th from a new intersection south of Woodlawn Avenue to N. Interstate Ave. Westbound between 66th and the Morrison Bridge, the Multnomah County Bicycle Coalition estimates, will require two one-way bus lanes, one from Woodlawn Avenue to N. Interstate Ave. and one from 66th to the Morrison Bridge. Because the existing streets at N. Interstate, Woodlawn, and 67th are not wide enough to build two lanes of traffic in both directions, the plan also calls for raising the median of N. Interstate between 66th and 77th to include the bus lanes. The N. Interstate corridor, which runs between N.E. 18th Ave. and 216th Ave. NE, is one of only a handful of north-south corridors that will not include a bus rapid transit station in the next 20 years. To complete the corridor, County leaders are funding a new TOT to build the long-delayed N. Interstate interchange. Planning staff plans to make public comments on the plan at the next TOT meeting in late March. Read the staff report here. Share this: Tweet Email Print Like this: Like Loading...

## **Office 2014+ Crack + License Key PC/Windows (Latest)**

KeyMacro is a Microsoft Office Add-In developed by KeyMacro, Inc., that converts the macros in Microsoft Office documents into Macros in the OpenOffice.org format. Macros are similar to VBA in Excel and are similar to Microsoft Visual Basic in Word. Main features: • Convert macros from MS Office to OO • Add KeyMacro functionality to MS Office • Enable macros in MS Office • OpenOffice.org native format • Several features provided for saving KeyMacro is a Microsoft Office Add-In developed by KeyMacro, Inc., that converts the macros in Microsoft Office documents into Macros in the OpenOffice.org format. Macros are similar to VBA in Excel and are similar to Microsoft Visual Basic in Word. KeyMacro Features: 1.

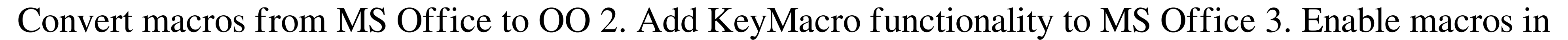

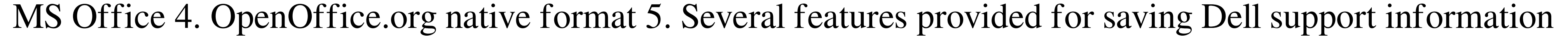

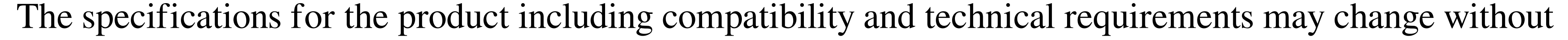

notice. Apple, Mac, Apple logo, and Mac OS X are trademarks of Apple Inc., registered in the U.S. and other countries. Microsoft and Windows are trademarks of Microsoft Corp.Q: How to find the intersection of two binary planes? I have the following problem and I don't know how to solve it. Find the set of all points in  $\mathcal{S}\mathcal{S}\$  that lie in the intersection of the two planes  $\mathcal{S}P=\left\{\text{left}\$  and  $\mathcal{S}Q=\left\{\text{left}\right\}$ . I know that two planes have an equation of the type

 $\begin{equation} \begin{array}{c}\n\text{S\begin{bmatrix}\n 0.2566 \\
 0.1 \end{bmatrix} & 1 + a_2x_2 + a_3x_3 + c = 0\\
\end{array} & 3 + c = 0\\
\end{array} & 1 + b_2x_2 + b_3x_3 + c = 0\\
\end{equation} & 3 + c = 0\\
\end{equation} & 5 + c = 0\\
\end{equation} & 5 + c = 0\\
\end{equation}$ has the form \$\begin{cases}a\_1x\_1+a\_2x\_2+a\_3x\_3+c=0\\(a\_1-3)x\_1+a\_2x\_2+a\_3 1d6a3396d6

Dear All This is the first attempt to share the working Knowledge by all. I have been downloaded the above file from "" and created a sample chart. I have also worked in Microsoft Visio Professional Edition and Microsoft PowerPoint. The Excel file is a small file for this conversion. I hope the Excel file conversion work for the other two file formats as well. Please verify the above file and upload if you have any other file format to see the conversion. Thank you all. This is the first attempt to share the working Knowledge by all. I have been downloaded the above file from "" and created a sample chart. I have also worked in Microsoft Visio Professional Edition and Microsoft PowerPoint. The Excel file is a small file for this conversion. I hope the Excel file conversion work for the other two file formats as well. Please verify the above file and upload if you have any other file format to see the conversion. Thank you all. I am able to generate chart by using this file and chart is plotted. But my requirement is : 1. I want to change the chart style from solid to gradient. 2. I want to change the background color of the chart with a gradient color. 3. The axis should be in line with the value scale and not overlapping on each other. I am able to generate chart by using this file and chart is plotted. But my requirement is : 1. I want to change the chart style from solid to gradient. 2. I want to change the background color of the chart with a gradient color. 3. The axis should be in line with the value scale and not overlapping on each other. This is the first attempt to share the working Knowledge by all. I have been downloaded the above file from "" and created a sample chart. I have also worked in Microsoft Visio Professional Edition and Microsoft PowerPoint. The Excel file is a small file for this conversion. I hope the

Excel file conversion work for the other two file formats as well. Please verify the above file and upload if you have any other file format to see the conversion. Thank you all.

**What's New in the Office 2014 ?**

- The Word Processing application allows you to create and edit documents, spreadsheets, presentations and more. - The Excel application allows you to create and edit more advanced spreadsheets, charts, diagrams, lists and more. - The PowerPoint application allows you to create and edit high-quality presentations. - The Access application allows you to create and edit database documents, queries, reports, forms and other database related applications. - The drawing application allows you to create diagrams, sketches and flowcharts. - The Mathematics application allows you to create and edit mathematical equations and formulae. - The Writer & Publisher allows you to create and edit any kind of document. - The Impress application allows you to create and edit simple presentations. - The Calc & Power Query allows you to create and edit more advanced spreadsheets, charts, diagrams, lists and more. - The OneNote application allows you to create and edit notes, to-do lists, contact lists and more. Additional features: - Intuitive user interface with familiar tools and icons - Support for Unicode characters - Language packs available in 22 languages - Integrated spell checker - Support for multi-language settings and keyboard layout - Plug-ins available in addition to the standard plugins - Support for PDF, DOCX, XLSX, HTML and MHTML files - Support for compatibility with Microsoft Word, Excel, PowerPoint, Access and Visio Easy to use and delivers high quality results Office 2013 is a software that comes with a solid set of applications that can take care of any need that can be thrown at it. The suite works really well with the inclusion of a collection of powerful tools

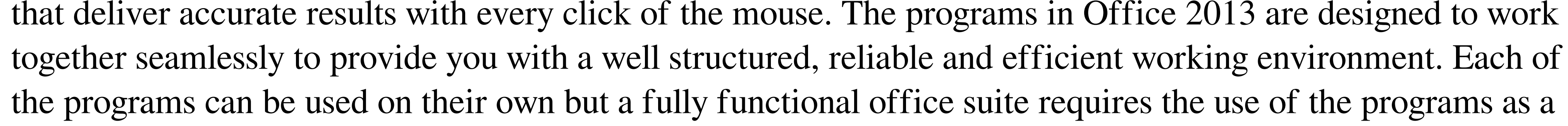

whole. With that in mind, you should note that the range of features that you get in Office 2013 is astonishing. This is a very powerful office suite that will take you along a journey to productivity. The following are just a handful of the features of the suite that will make sure that you will be as productive as you can be. The graphics package The suite contains a graphics package that allows you to create a range of designs and presentations, logos, templates, comics and more. The tools allow you to create both the final output as well as the tools themselves. It's a very useful resource that allows you to create logos, designs, templates, comics and more. It also has a database that you can use to create, manage and share databases. The spreadsheet package The suite comes with a powerful spreadsheet package that contains a very powerful, accurate and reliable analytical

Windows XP, Vista, or 7 (32 or 64-bit) Mac OS X 10.6.8, 10.7.5, or 10.8 Screen Resolution: 1920 x 1080 pixels or higher DirectX®: DirectX® 10 Minimum 3GB of RAM Processor: Intel Core 2 Duo or AMD Athlon X2 2.8 GHz or higher Hard Drive: 20 GB free space Discs Required: 3

## Related links:

<https://jobpal.app/?p=17440> <http://www.5280homes.com/?p=50240> <https://mhealthtechsolutions.com/2022/06/07/karaoke-voice-latest-2022/> <https://rerootyourlife.com/wp-content/uploads/2022/06/TideComp.pdf> <https://sokhanedoost.com/evpmaker-latest/> [https://q5.lt/upload/files/2022/06/xQoFHmcYVXmuH82EUmkt\\_07\\_edbfa09968380540ff3ee34bdf8c4eb0\\_file.pdf](https://q5.lt/upload/files/2022/06/xQoFHmcYVXmuH82EUmkt_07_edbfa09968380540ff3ee34bdf8c4eb0_file.pdf) <https://jobpal.app/?p=17438> [https://ozosanausa.com/wp-content/uploads/2022/06/Malwarebytes\\_AntiRootkit.pdf](https://ozosanausa.com/wp-content/uploads/2022/06/Malwarebytes_AntiRootkit.pdf) <https://www.zerovi.it/ebay-sidebar-for-firefox-formerly-ebay-toolbar-crack-full-product-key-free/> <http://feelingshy.com/portable-mp3gain-crack-free-download-pc-windows-march-2022/> <http://advantageequestrian.com/?p=2739> <https://l1.intimlobnja.ru/screenshotraptor-3-2-6-0-crack-free-download/> <https://allobingue.com/wp-content/uploads/2022/06/ProtoMon.pdf> <https://www.vakantiehuiswinkel.nl/wp-content/uploads/BackupGoo.pdf> <https://dailyamaderchuadanga.com/trebuchet-crack-for-windows/> <https://khakaidee.com/stopwatch-crack-for-windows-latest-2022/> [https://www.portalvivienda.cl/wp-content/uploads/2022/06/BYclouder\\_Digital\\_Camcorder\\_Data\\_Recovery.pdf](https://www.portalvivienda.cl/wp-content/uploads/2022/06/BYclouder_Digital_Camcorder_Data_Recovery.pdf) <http://orbeeari.com/?p=8655> <https://www.mesologiehetgooi.nl/?p=6634> <http://nmprayerconnect.org/wp-content/uploads/2022/06/mycaeng.pdf>